# FOSS to the rescue

## **Securing your Windows Network**

By Buddhika Siddhisena Co-Founder & CTO

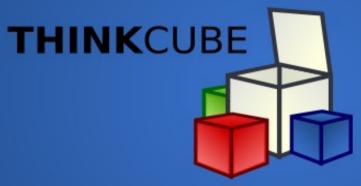

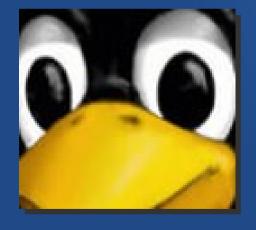

Senior Member of the Lanka Linux User Group

# **FOSS** to the rescue

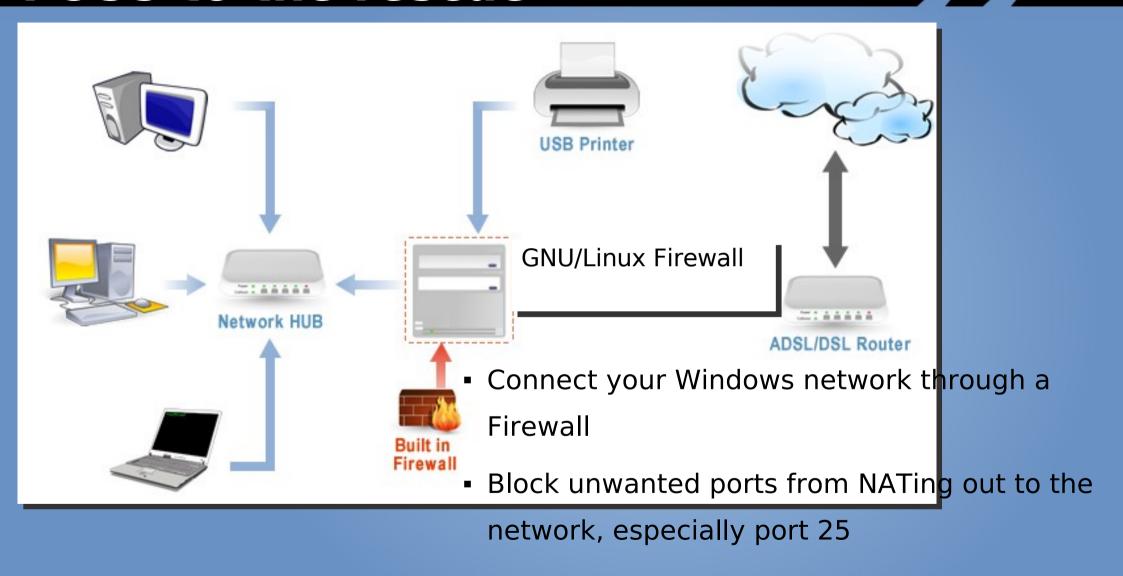

#### **CLAMAV - The Free Virus Guard**

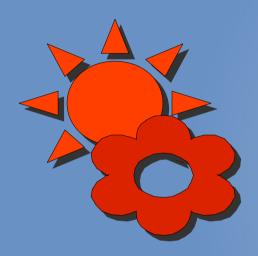

Consumer Alert: Massive Virus
Outbreak
A quick test by PC World shows that
many antivirus programs fail to catch
today's nasty Storm Worm variant.

In my tests of 31 programs, only four reported a virus -- **ClamAV**, eSafe, Kaspersky, and Symantec--reported a virus.

Source: http://www.pcworld.com/article/id,130686c,virusesworms/article.html

### Safer Web Browsing

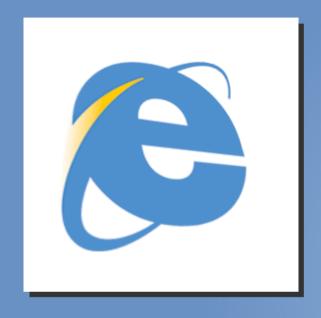

### Virus Scanning Downloads

Downloading spyware & Virus infected files can be protected using SQUID Proxy Server and interfacing that with ClamAV using **SquidGuard** 

#### Web Content Filter

**DansGuardian** is a content filter that can be used to block unwanted sites which is a main cause of Spyware

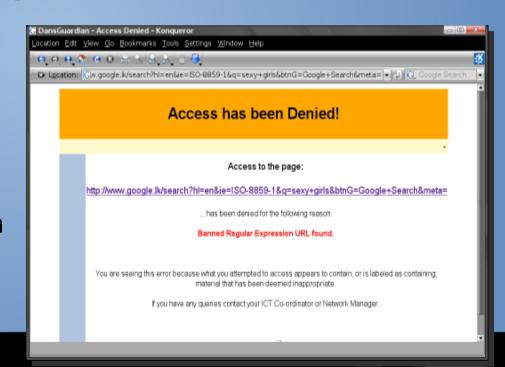

### **SPAM SPAM SPAM**

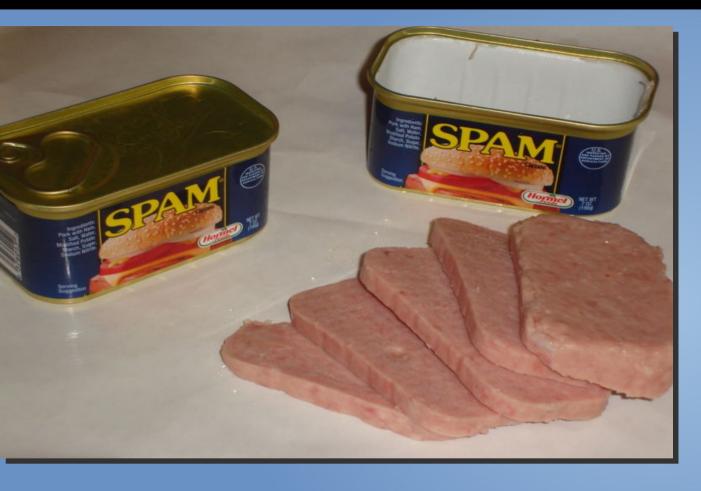

- •Over 60% of all emails sent are SPAM
- •Email was designed when the net was innocent
- •Zombie machines are the #1 cause of SPAM

•

### **HOW Mail works**

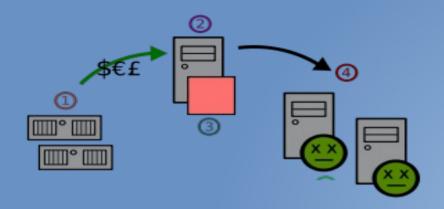

- Client sends Mail to SMTP server
- •SMTP Server accepts mail from client
- •SMTP Server looks up the to address's domain using DNS MX record
- SMTP Server contacts the remote SMTP Server and delivers the mail

•

### **Preventing SPAM**

- •Don't run an Open Relay!
- Block port 25 on the network
- Configure Mail server not to accept unresolved Domains.
   Make them require a FQDN
- Configure RBL
- Greylisting which initially rejects mails and sends a try again request
- Try to implement SPF (Sender Policy Framework)
- Finally setup a Rule based / Statistical content filter such as
   Spam Assassin and DSPAM
- Configure Mail server to use ClamAV & SpamAssassin via Amavis or MailScanner for example

# THANK YOU...

bud@thinkcube.com

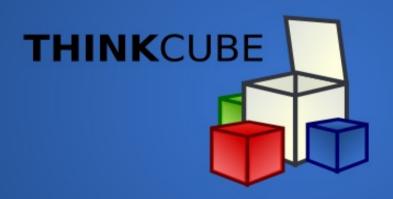